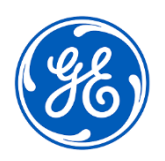

## **AVVISO URGENTE PER LA SICUREZZA NEL SITO**

GE Healthcare 3000 N. Grandview Blvd.- W440 Waukesha, WI 53188 USA

Data di entrata in vigore della comunicazione **Rif. GEHC n. 85460** Rif. GEHC n. 85460

- A: Direttore/Responsabile del Reparto di Radiologia Direttore/Responsabile del Reparto di Cardiologia Responsabile rischi/Amministratore ospedaliero Amministratore PACS Responsabile del reparto IT Responsabile di ingegneria biomedica Responsabile di informatica per l'imaging
- RE: Centricity Universal Viewer Zero Footprint Client (ZFP), Centricity PACS RA1000 Workstation (RA1000), Centricity Radiology RA600 (RA600), Centricity Cardiology CA1000 (CA1000) e Centricity Enterprise Web (CWeb): Misurazioni imprecise di distanza e area

*Il presente documento contiene informazioni importanti per il prodotto acquistato. Si assicuri che tutti i potenziali Utenti nella Sua struttura vengano messi a conoscenza del presente avviso di sicurezza e delle azioni ivi raccomandate. Stampi e conservi il presente documento per riferimenti futuri.*

GE Healthcare è venuta a conoscenza di due potenziali problemi in cui possono essere mostrate misurazioni imprecise di distanza e area.

Entrambi i problemi influiscono sulla seguente serie di immagini generate a modalità: Radiografia computerizzata (CR), radiografia a raggi X digitale (DX), angiografia a raggi X (XA), radiofluoroscopia a raggi X (XRF), radiofluoroscopia (RF) e mammografia (MG), incluso lo stato di presentazione in scala di grigi (GSPS) DICOM salvato.

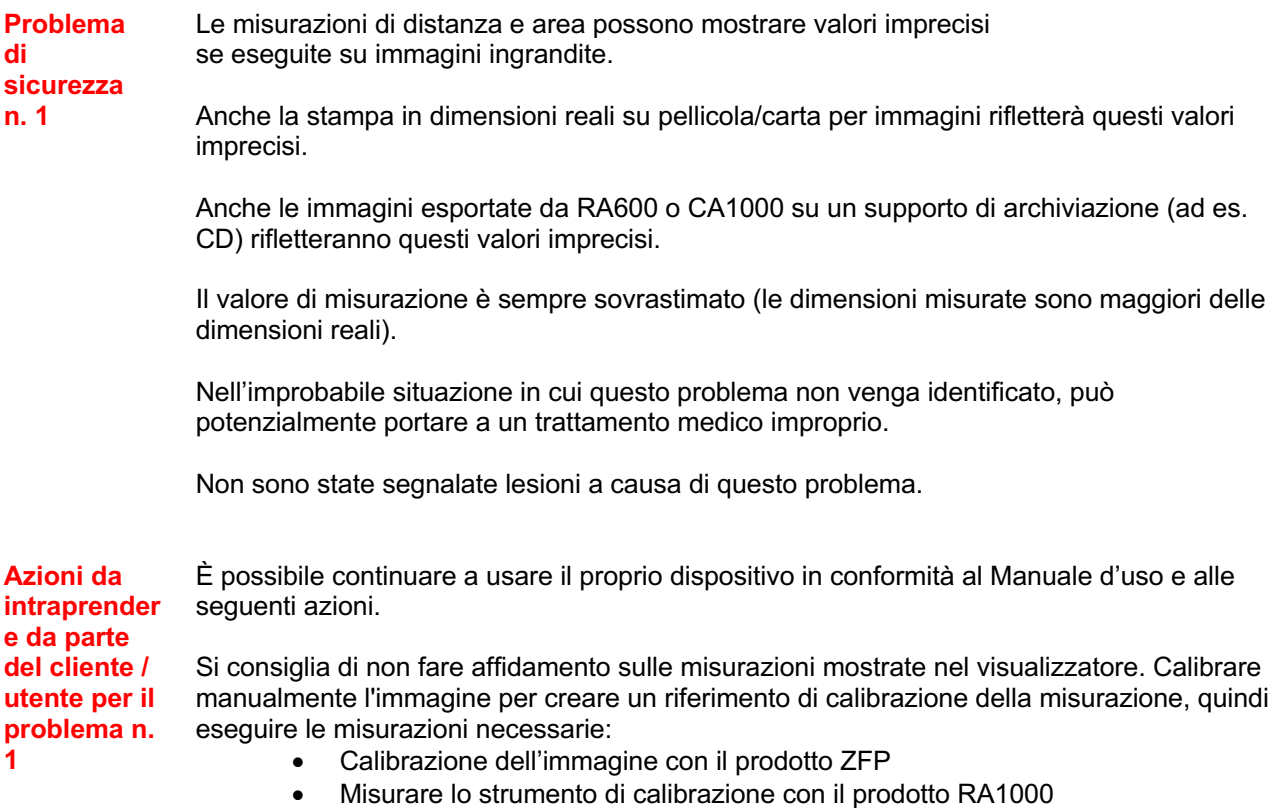

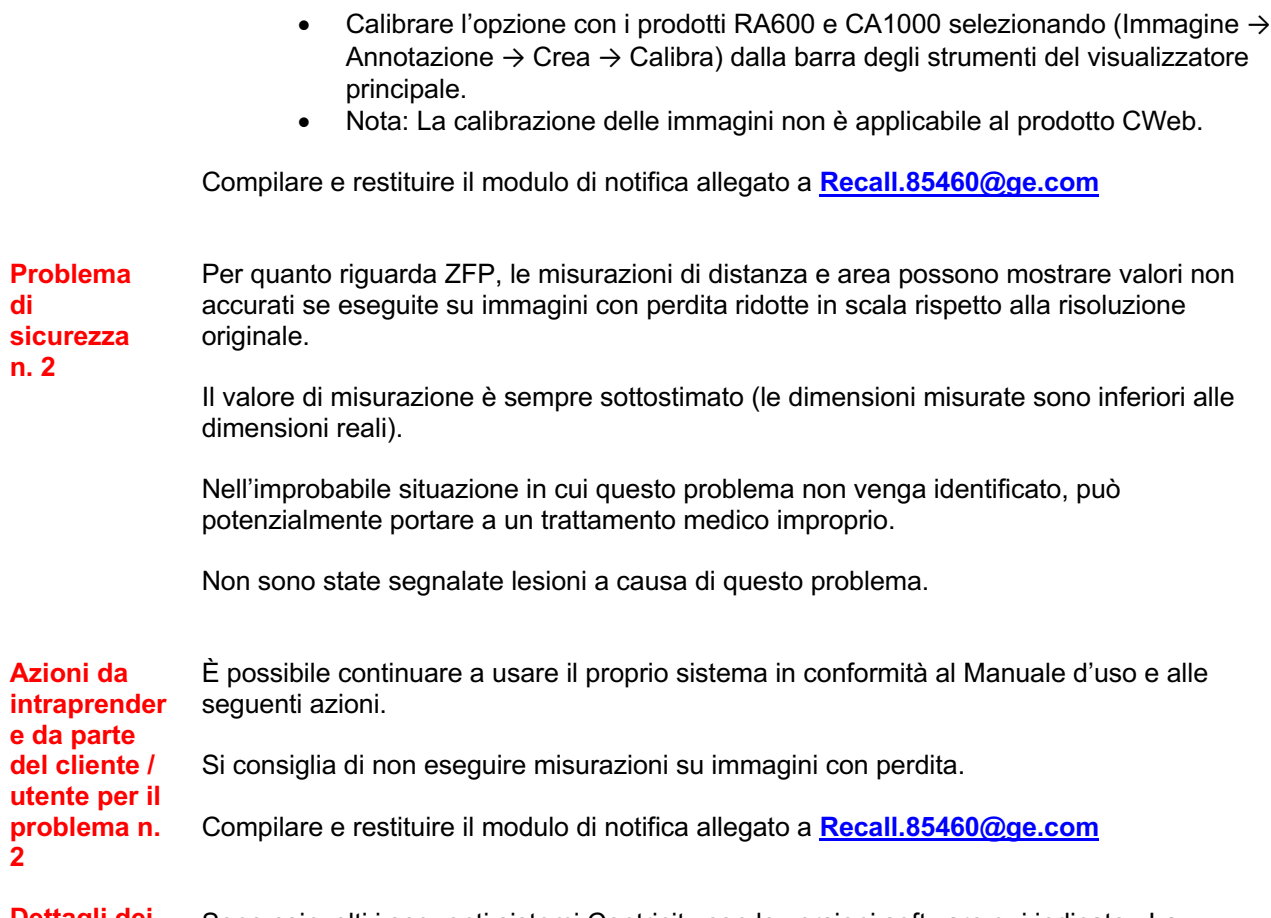

**Dettagli dei prodotti interessati**

Sono coinvolti i seguenti sistemi Centricity con le versioni software qui indicate: La tabella indica anche le immagini della modalità interessata per ciascuno dei prodotti:

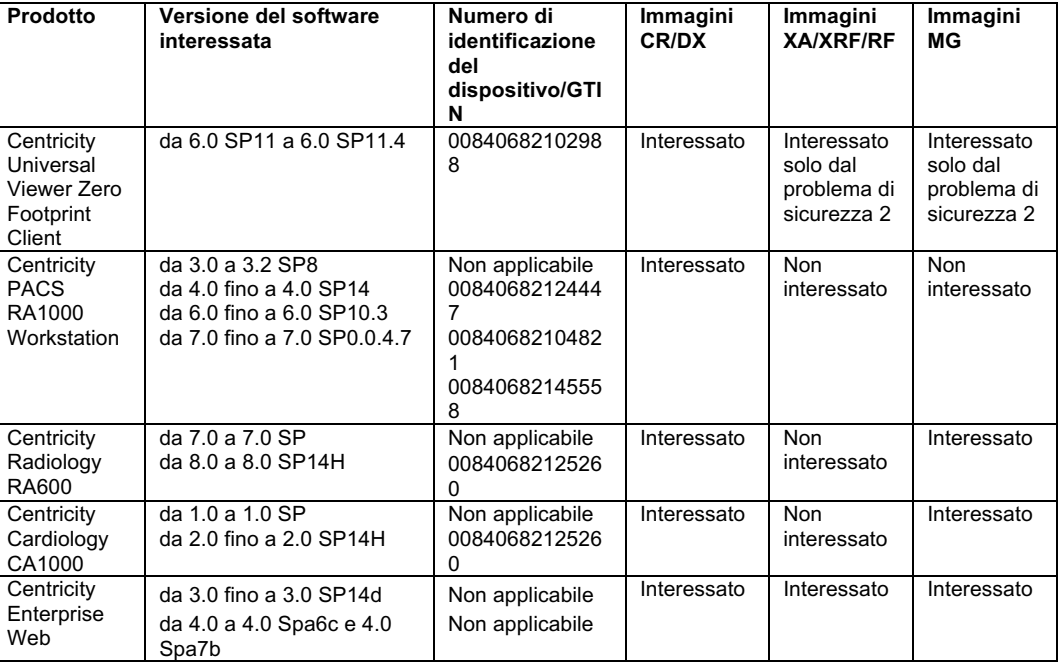

Uso clinico del dispositivo:

I prodotti interessati sono dispositivi che visualizzano immagini mediche, dati provenienti da varie fonti di imaging e altre fonti di informazioni sanitarie. Le immagini e i dati medici possono essere visualizzati, comunicati, elaborati e visualizzati. I dispositivi possono essere utilizzati per fornire immagini a scopo diagnostico da parte di professionisti qualificati, tranne nei seguenti casi indicati nell'etichettatura del prodotto:

- Avvertenza: Centricity Universal Viewer Zero Footprint Client per dispositivi mobili è destinato alla revisione non diagnostica.
- Avvertenza: Centricity Universal Viewer Zero Footprint Client è controindicato per l'uso di immagini mammografiche compresse con perdita. Le immagini mammografiche compresse con perdita e le immagini digitalizzate dello schermo su pellicola non devono essere esaminate per le interpretazioni primarie delle immagini.
- Avvertenza: ZFP DICOM Viewer non è destinato all'uso diagnostico con immagini mammografiche.
- Avvertenza: Le immagini mammografiche compresse con perdita e le immagini digitalizzate dello schermo su pellicola non devono essere esaminate per le interpretazioni primarie delle immagini con Centricity RA600 and Centricity CA1000.
- Avvertenza: Centricity Enterprise Web non è destinato alla diagnosi primaria.

**Correzione dei prodotti** GE Healthcare apporterà le dovute modifiche senza addebitare alcun costo aggiuntivo al cliente. Un rappresentante di GE Healthcare si metterà in contatto con il cliente per predisporre la rettifica.

**Informazioni di contatto** In caso di domande riguardanti questa azione correttiva 'sul campo' o le modalità di identificazione dei dispositivi coinvolti, contattate pure il vostro referente locale delle funzioni di vendita e/o assistenza tecnica.

> Il nostro Centro Servizi Cliente può essere contattato al seguente numero di telefono: Area Nord Ovest : 800827164 Area Nord Est : 800827166 Area Centro : 800827168 Area Sud : 800827170

Il nostro Centro Servizi Cliente può anche essere contattato tramite e-mail : ServiceCentreMilanOffice@ge.com

GE Healthcare vi conferma che questo avviso è già stato comunicato

Laila Gurney Chief Quality & Regulatory Officer GE Healthcare

Jeff Hersh, PhD MD Chief Medical Officer GE Healthcare

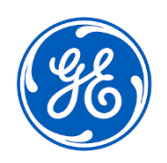

Rif. GEHC n. 85460

## **CONFERMA DI NOTIFICA DEL DISPOSITIVO MEDICO RISPOSTA OBBLIGATORIA**

**Compilare il presente modulo e restituirlo a GE Healthcare immediatamente dopo il ricevimento ed entro 30 giorni dal ricevimento, a conferma del ricevimento e della comprensione della Comunicazione relativa alla rettifica del dispositivo medico.** 

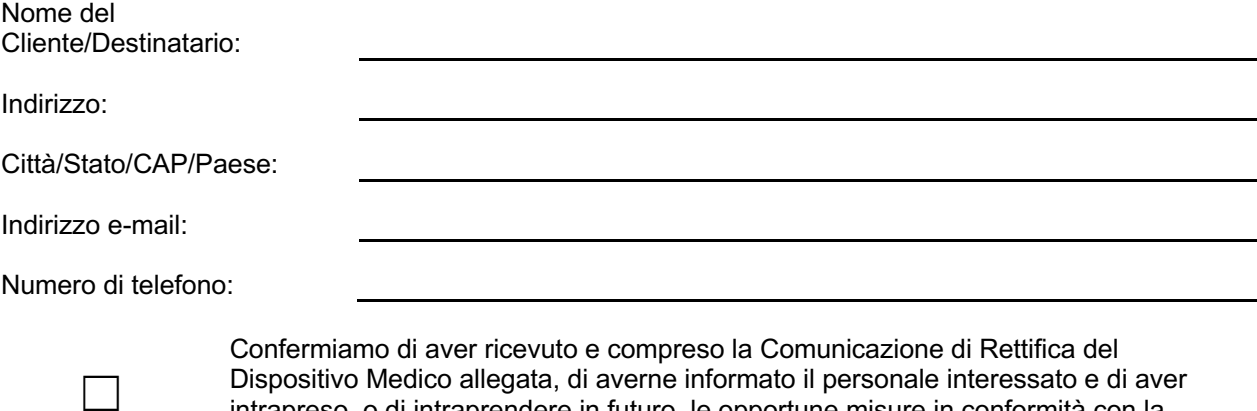

intrapreso, o di intraprendere in futuro, le opportune misure in conformità con la

**Si prega di fornire il nome della persona responsabile che ha compilato il presente modulo.**

Comunicazione in questione

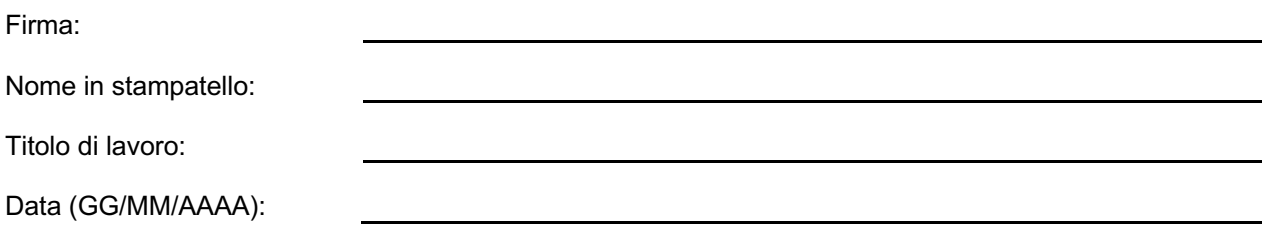

**Restituire il modulo compilato inviandone per e-mail una scansione o una foto al seguente indirizzo di posta elettronica: Recall.85460@ge.com**

**È possibile ottenere questo indirizzo e-mail mediante il seguente codice QR:**

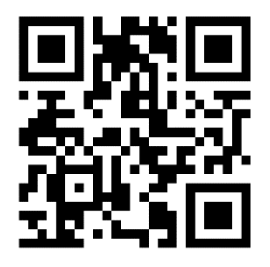